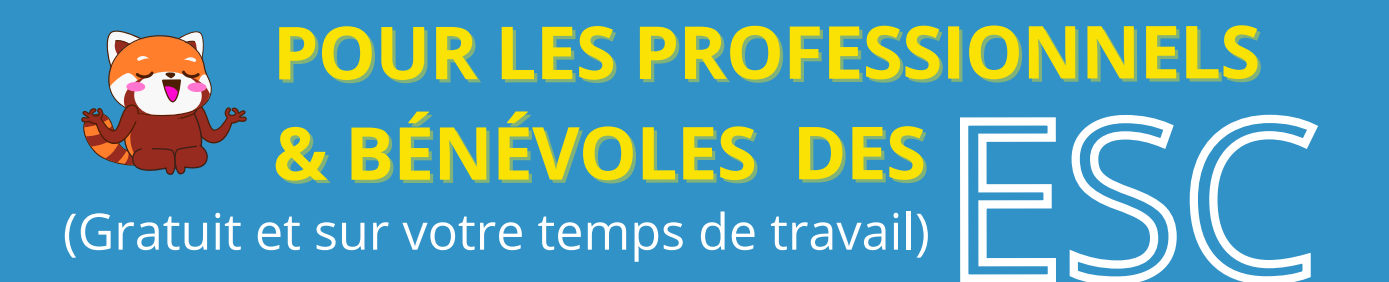

# FORMATIONS NUMERIQUES

# **SE FACILITER LA VIE NUMÉRIQUE AU TRAVAIL**

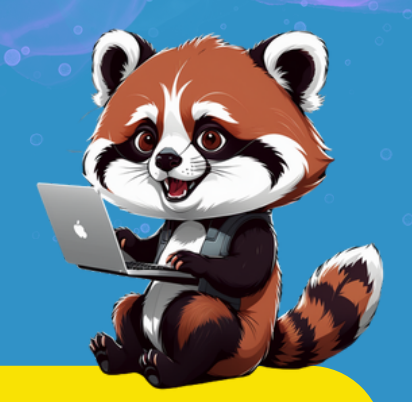

# **PROGRAMMATION Janvier à juin 2024**

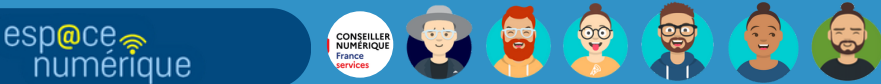

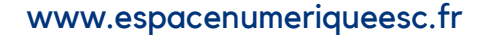

# **PLANNING DES FORMATIONS PLANIFIÉES**

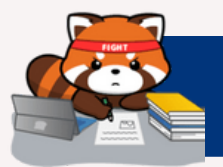

#### **DOCUMENTS NUMÉRIQUES**

Ven. 09/02, 14h-16h Mar. 19/03, 10h-12h Jeu. 16/05, 10h-12h Mer. 19/06, 14h-16h

Scanner un document papier avec son smartphone

Modifier un fichier pdf (diminuer le poids, fusionner ou supprimer des pages)

Envoyer des fichiers volumineux

Remplir et signer un fichier pdf

#### **TRUCS & ASTUCES DU SMARTPHONE**

**Jeu. 18/01, 10h-12h** Jeu. 15/02, 10h-12h Mer. 27/03, 10h-12h Ven. 24/05, 14h-16h Mar. 11/06, 10h-12h

Découvrir des astuces utiles dans l'utilisation de son smartphone personnel ou professionnel (partager ses données mobiles, libérer de l'espace, mettre à jour ses applis, faire une capture écran,...)

#### **TRUCS & ASTUCES NUMÉRIQUES**

Mar. 06/02, 10h-12h ■ Ven. 05/04, 14h-16h **Jeu. 06/06, 10h-12h** 

Connaître des astuces et outils afin de faciliter les opérations courantes (traduction, capture écran, modification de pdf, caractères spéciaux,...)

Connaître des astuces pour gagner du temps notamment dans Windows

# **PLANNING DES FORMATIONS PLANIFIÉES**

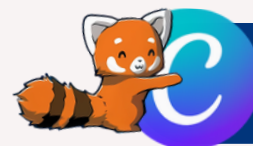

#### **DÉCOUVERTE DE L'OUTIL WEB "CANVA"**

**Mer. 17/01, 14h-16h U** Ven. 23/02, 14h-16h **Jeu. 14/03, 10h-12h** ■ Ven. 19/04, 10h-12h Mar. 14/05, 10h-12h Jeu. 13/06, 10h-12h

Découvrir l'éventail des possibilités offertes par Canva : création de flyer, rapport, présentation, CV,...)

Prise en main de l'interface et des fonctions de base afin d'être capable de créer un visuel

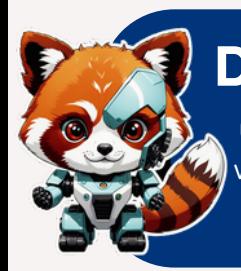

#### **DÉCOUVERTE DE L'INTELLIGENCE ARTIFICIELLE**

Cherchez-vous des enchantements pour surmonter les labyrinthes administratifs, découvrir les clés de vos droits, tracer les sentiers de vos voyages, élargir votre savoir, ou encore, vous imprégner de conseils enchanteurs pour améliorer votre qualité de vie ? Cette formation est pour vous !

Mar. 30/01, 10h-12h **Mar. 13/02, 10h-12h U** Ven. 29/03, 14h-16h Mer. 22/05, 10h-12h Mar. 18/06, 10h-12h

Fournir des compétences pratiques pour utiliser l'Intelligence Artificielle de manière efficace. Apprendre les bases pour mieux comprendre comment l'IA peut être utilisée pour améliorer les services offerts dans les **FSC** 

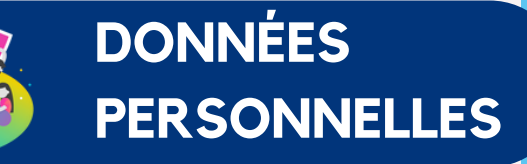

Mar. 23/01, 10h-12h **Jeu. 30/05, 10h-12h**  Connaître les principaux enjeux des données personnelles sur internet, du RGPD et de la publicité ciblée

Découvrir outils et bonnes pratiques pour naviguer en protégeant sa vie privée et ses données personnelles

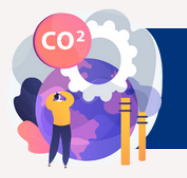

#### **ÉCOLOGIE NUMÉRIQUE**

**Jeu. 22/02, 10h-12h U** Ven. 12/04, 14h-16h Jeu. 27/06, 10h-12h

Connaître les principales sources de pollution liées au numérique

Connaître et partager les principales méthodes et outils pour limiter son impact numérique

#### **QUIZ ET SONDAGES**

Ven. 15/03, 14h-16h **Jeu. 18/04, 10h-12h** 

Mar. 25/06, 10h-12h

Découvrir des outils web pour créer des quiz ludiques (Kahoot!, Ahaslides) ou des questionnaires (Microsoft Forms)

Découvrir des outils web pour lancer un sondage sur une date ou sur une thématique (Framadate)

### **SÉCURITÉ NUMÉRIQUE**

Ven. 02/02, 10h-12h **Mer. 03/04, 14h-16h Mar. 04/06, 10h-12h** 

Connaître les principaux risques en termes de sécurité numérique liés à l'usage d'internet

Connaître et partager les bonnes pratiques et réflexes de sécurité numérique face à ces menaces

#### **OUTILS COLLABORATIFS**

Mer. 24/01, 14h-16h **Jeu. 21/03, 10h-12h** Mar. 28/05, 10h-12h

Connaître et utiliser des outils web de rédaction collaborative

Connaître et utiliser des outils web permettant de stocker et utiliser de façon collaborative des documents

# **FORMATS & MODE D'EMPLOI**

# **DES FORMATIONS PLANIFIÉES...**

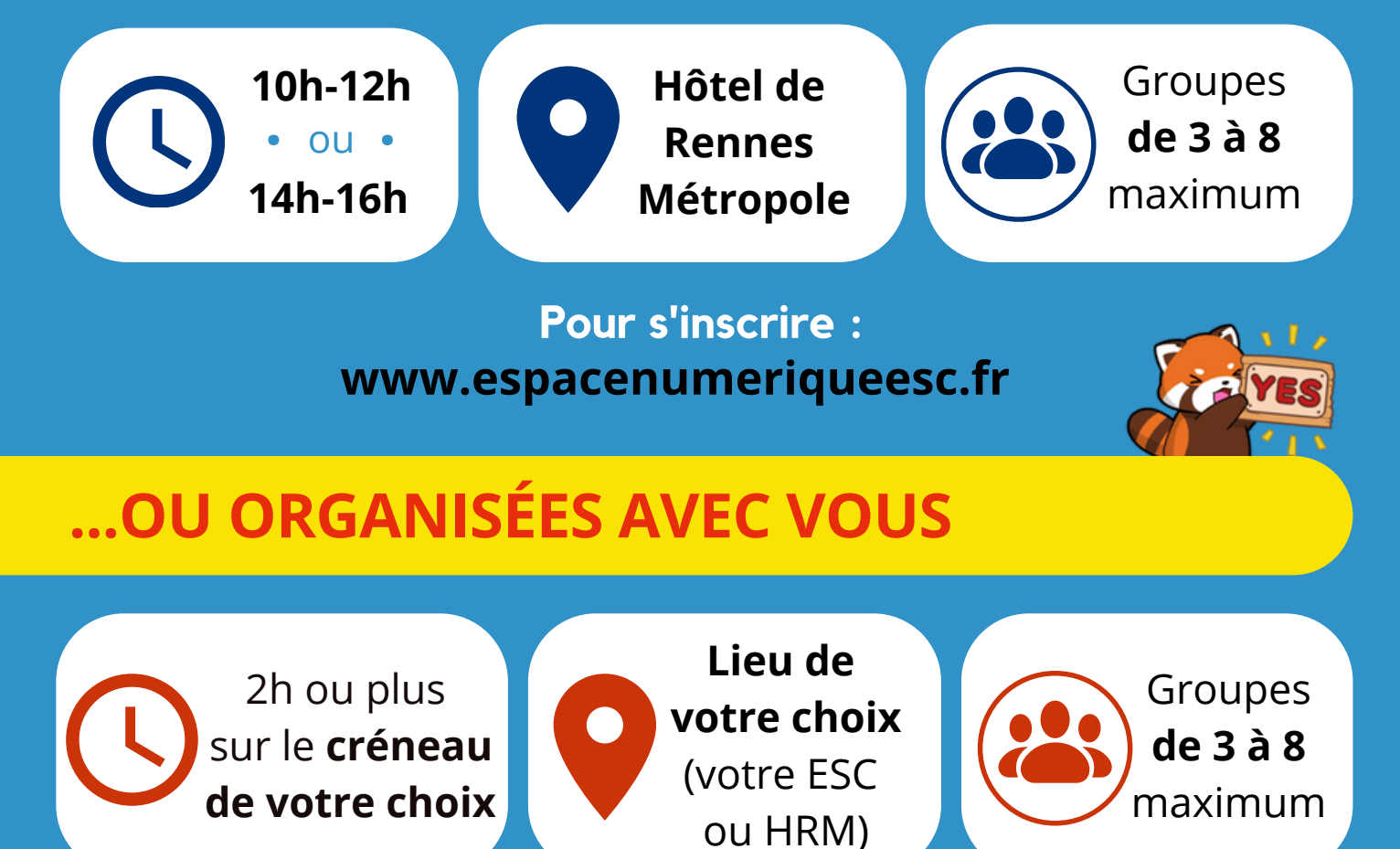

**d.keller@ccasrennes.fr / 02.23.62.13.18 Pour prendre RDV et organiser une ou des formations :**

# **ACCOMPAGNEMENT INDIVIDUEL**

N'hésitez pas également à me contacter via mon adresse mail : d.keller@ccasrennes.fr

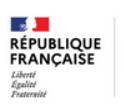

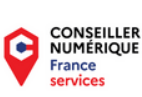

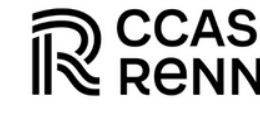

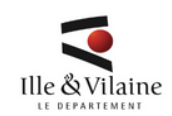

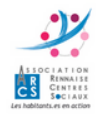

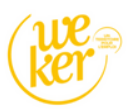

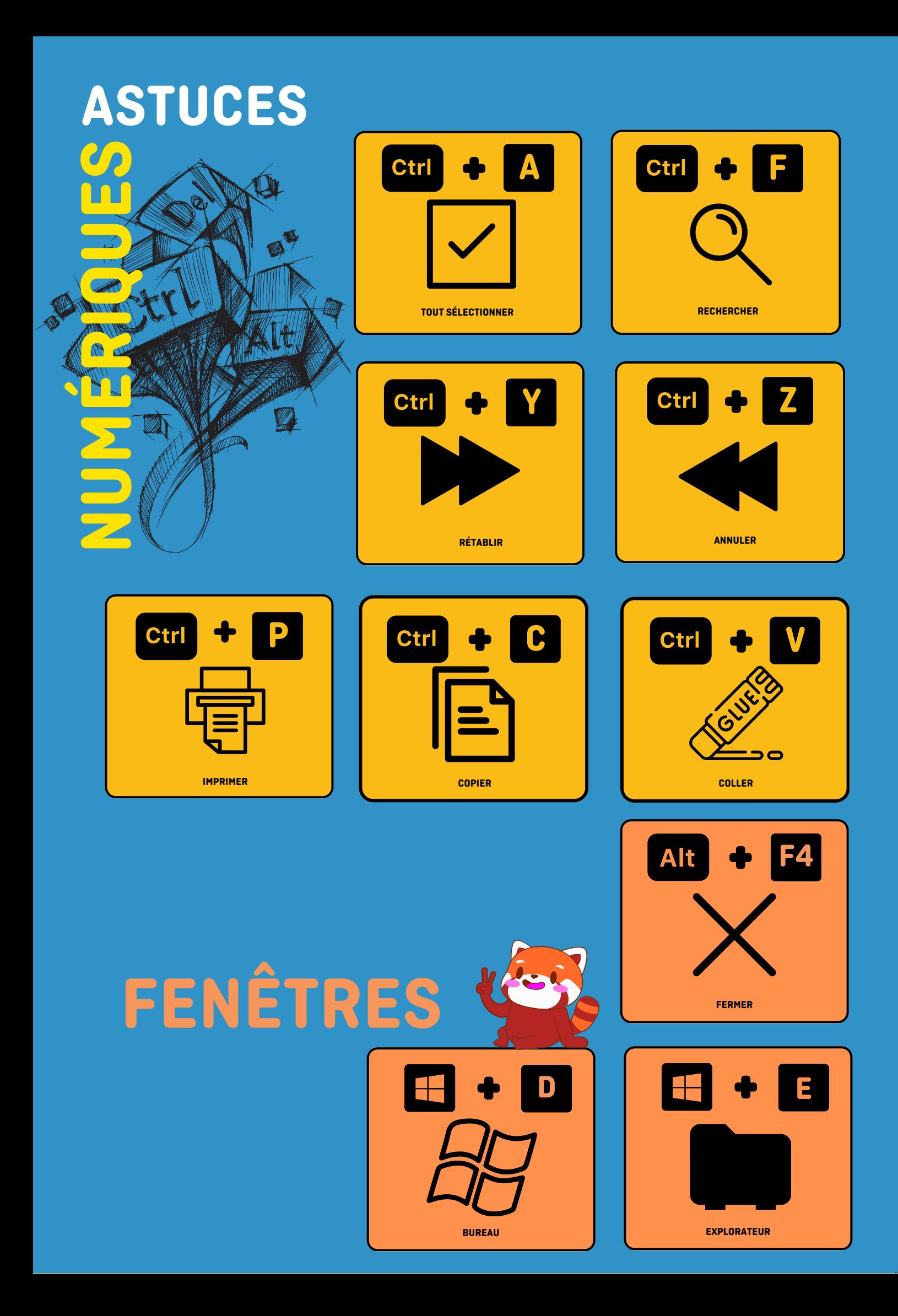

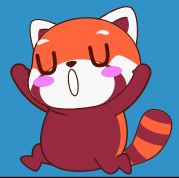

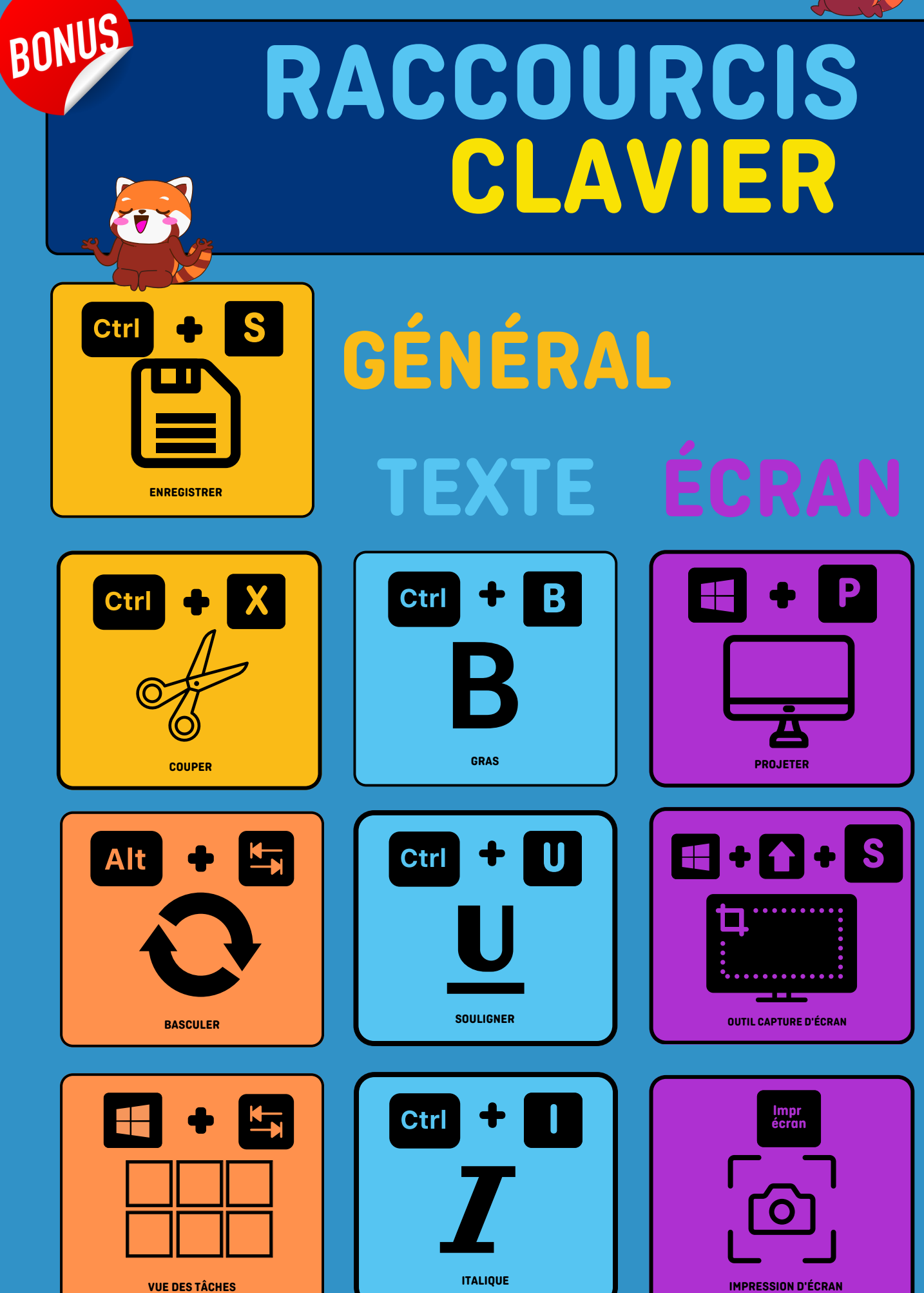

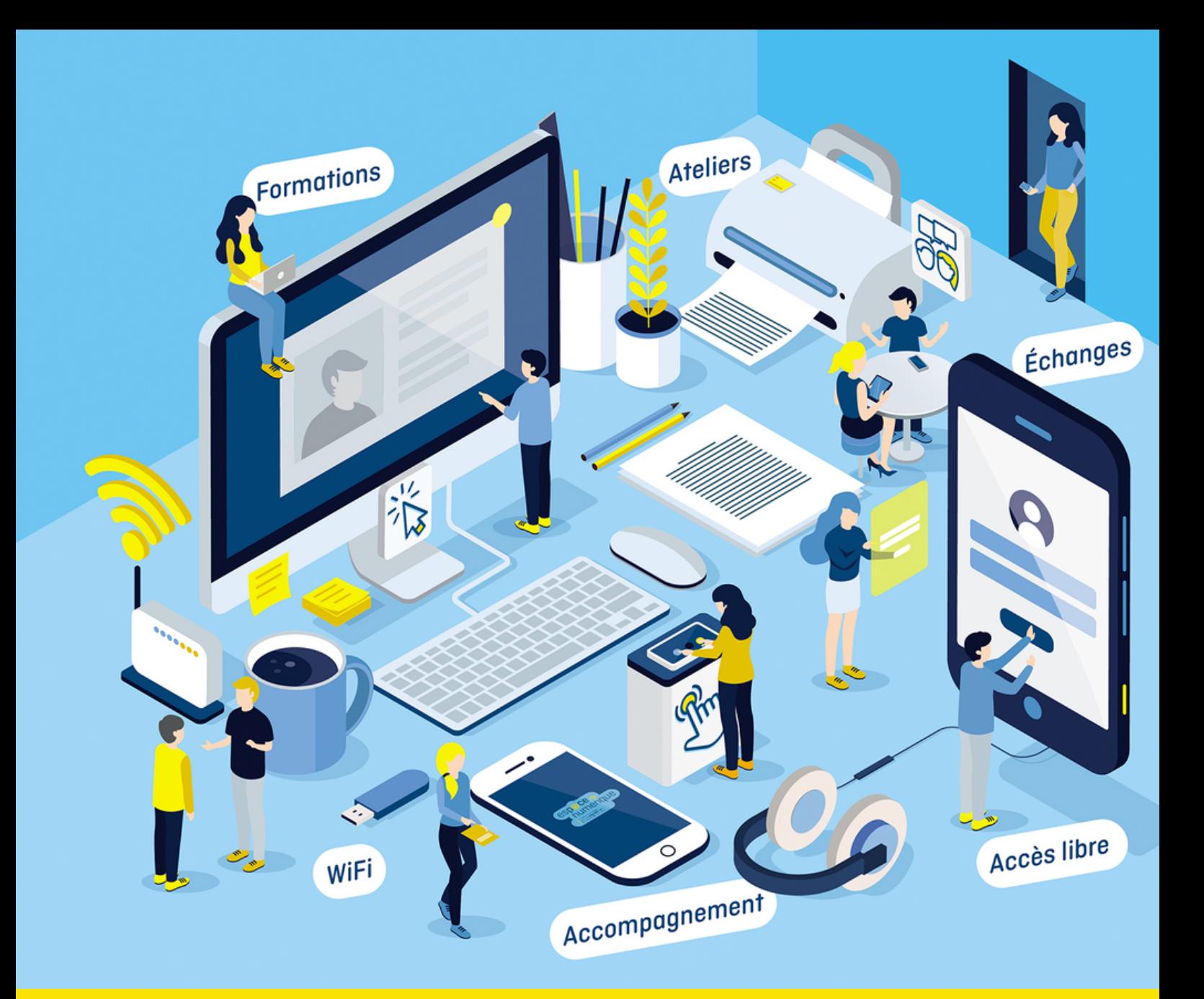

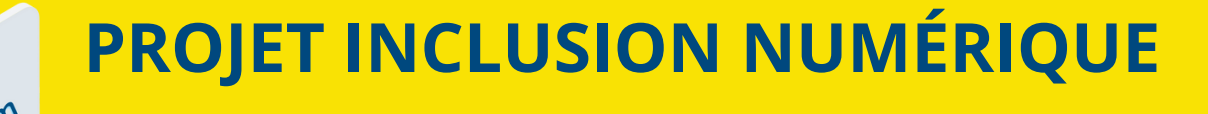

# **ESPACES SOCIAUX COMMUNS**

 $\boxtimes$ numerique.esc@ccasrennes.fr

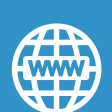

**CONSEILLER**<br>NUMÉRIQUE

**France** 

www.espacenumeriqueesc.fr

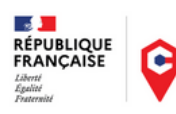

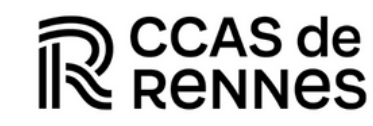

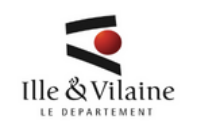

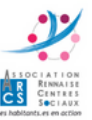

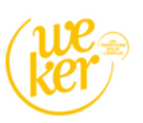